**UNIVERSIDAD NACIONAL DE INGENIERÍA**

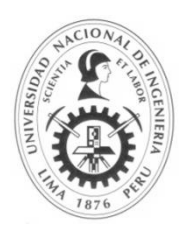

# **Facultad de Ingeniería Mecánica**

Departamento de Ciencias Básicas, Humanidades y Cursos Complementarios

## **SÍLABO CURSO: MÉTODOS NUMÉRICOS PARA INGENIERIA**

## **I. INFORMACIÓN GENERAL**

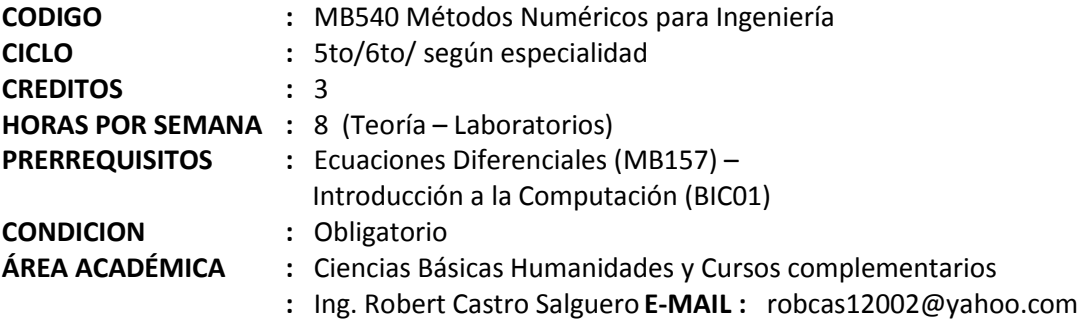

## **II. SUMILLA DEL CURSO**

Introducción a los Métodos Numéricos. Solución de Sistemas de Ecuaciones Lineales. Solución de Ecuaciones no Lineales: de una y más variables. Aproximación de Funciones. Diferenciación e Integración Numérica. Solución de Ecuaciones Diferenciales Ordinarias.

## **III. COMPETENCIAS**

El estudiante:

- 1. Conoce y aplica la teoría de errores y lo aplica a problemas de la especialidad.
- 2. Resuelve y analiza la solución numérica sistemas de ecuaciones lineales con precisión.
- 3. Localiza raíces de ecuaciones no lineales y las resuelve por precisión requerida.
- 4. Construye funciones de aproximación a partir datos experimentales.
- 5. Aproxima derivadas e integrales mediante métodos numéricos.
- 6. Resuelve numéricamente Ecuaciones Diferenciales.

## **IV. UNIDADES DE APRENDIZAJE**

## **1. INTRODUCCION A LOS METODOS NUMERICOS / 03 HORAS**

Teoría de errores/Introducción al MATLAB/Aplicaciones en MATLAB/ Aritmética del Computador

## **2. SOLUCION DE SISTEMAS DE ECUACIONES LINEALES / 06 HORAS**

Nociones elementales de Matrices /Métodos Directos/Factorización LU-Eliminación Gaussiana/Métodos Iterativos/Jacobi, Gauss-Seidel/Convergencia de los métodos iterativos/ Métodos iterativos de cálculo de valores y vectores propios/Método de la potencia y sus variantes / Aplicaciones en MATLAB

## **3. SOLUCIÓN DE ECUACIONES NO LINEALES: DE UNA Y MÁS VARIABLES / 05 HORAS**

Métodos de solución de ecuaciones de una variable /Localización de raíces / Bisección / Aproximaciones sucesivas / Newton – Raphson / Comparación de la convergencia de los métodos anteriores / Métodos de solución de ecuaciones de más de una variable / Aproximaciones sucesivas / Newton – Raphson / Aplicaciones en MATLAB

#### **4. APROXIMACION DE FUNCIONES / 04 HORAS**

Polinomio interpolante / Método matricial (Vandermonde) / Polinomio de Lagrange / Polinomio de Newton basado en las diferencias divididas y finitas / Ajuste por mínimos cuadrados / Interpolación segmentaria (Splines) / Aplicaciones en MATLAB

#### **5. DIFERENCIACION E INTEGRACION NUMERICA / 04 HORAS**

Diferenciación numérica / Integración numérica / Fórmulas de Newton-Cotes: abiertas y cerradas / Cuadratura de Gauss Legendre / Aplicaciones en MATLAB

#### **6. SOLUCION DE ECUACIONES DIFERENCIALES / 06 HORAS**

Solución de ecuaciones diferenciales Ordinarias / Problema del Valor inicial / Existencia y unicidad / Métodos de un solo paso: Taylor, Euler, Runge-Kutta /Problema de valor Frontera/ Aplicaciones en MATLAB.

## **V. LABORATORIOS Y EXPERIENCIAS PRÁCTICAS / 18 HORAS**

Laboratorio 1: Introducción al MATLAB Laboratorio 2: Programación en MATLAB y Teoría de Errores Laboratorio 3: Sistemas de Ecuaciones Lineales Métodos Directos Laboratorio 4: Sistemas de Ecuaciones Lineales Métodos Iterativos Laboratorio 5: Cálculo de valores y vectores propios Laboratorio 6: Solución de Ecuaciones No Lineales de una y varias variables Laboratorio 7: Aproximación de funciones Laboratorio 8: Diferenciación e Integración Numérica Laboratorio 9: Ecuaciones Diferenciales

#### **VI. METODOLOGÍA**

El curso se desarrolla en sesiones de teoría, práctica y laboratorio de cómputo. En las sesiones de teoría, el docente presenta los conceptos, algoritmos numéricos y aplicaciones. En las sesiones prácticas, se resuelven diversos problemas y se analiza su solución. En las sesiones de laboratorio se usa el software de simulación Matlab para resolver problemas y analizar su solución. En todas las sesiones se promueve la participación activa del alumno.

#### **VII. FÓRMULA DE EVALUACIÓN**

Sistema de Evaluación "F". Cálculo del Promedio Final: **PF = (EP + EF + PP ) / 3** EP: Examen Parcial EF: Examen Final PP: Promedio de prácticas Calificadas Se toman 4 prácticas calificadas de las cuales se elimina la menor.

#### **VIII. BIBLIOGRAFÍA**

1, **Richard L. Burden & J.D. Faires** : "Análisis Numérico" Brooks/Cole CENGAGE Learning - 2011

**2. Shoichiro Nakamura** : "Métodos Numéricos Aplicados con Software" Prentice- Hall Hispanoamericana, S.A., 1992.

**Lima, Enero 2020**